# Data Compression

Compression reduces the size of a file:

- ! To save space when storing it.
- . To save time when transmitting it.
- . Most files have lots of redundancy.

#### Who needs compression?

- . Moore's law:  $#$  transistors on a chip doubles every 18-24 months.
- ! Parkinson's law: data expands to fill space available.
- ! Text, images, sound, video, …

All of the books in the world contain no more information than is broadcast as video in a single large American city in a single year. Not all bits have equal value. - Carl Sagan

Basic concepts ancient (1950s), best technology recently developed.

Robert Sedgewick and Kevin Wayne • Copyright © 2006 • http://www.Princeton.EDU/~cos226

Reference: Chapter 22, Algorithms in C, 2<sup>nd</sup> Edition, Robert Sedgewick. Reference: Introduction to Data Compression, Guy Blelloch.

Applications of Data Compression

## Generic file compression.

- ! Files: GZIP, BZIP, BOA.
- . Archivers: PKZIP.
- ! File systems: NTFS.

#### Multimedia.

- ! Images: GIF, JPEG.
- . Sound: MP3.
- ! Video: MPEG, DivX™, HDTV.

## Communication.

- ! ITU-T T4 Group 3 Fax.
- . V.42bis modem.

#### Databases. Google.

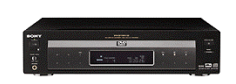

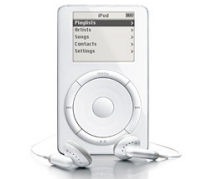

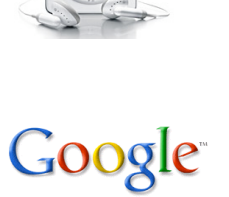

3

## Encoding and Decoding

2

4

Message. Binary data M we want to compress. Encode. Generate a "compressed" representation C(M). Decode. Reconstruct original message or some approximation M'. hopefully uses fewer bits

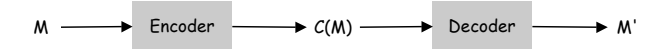

Compression ratio. Bits in C(M) / bits in M.

Lossless. M = M', 50-75% or lower. Ex. Natural language, source code, executables.

Lossy.  $M \approx M'$ , 10% or lower. Ex. Images, sound, video.

Ancient Ideas

#### Ancient ideas.

- ! Braille.
- . Morse code.
- ! Natural languages.
- . Mathematical notation.
- . Decimal number system.

"Poetry is the art of lossy data compression."

### Run-Length Encoding

# Natural encoding.  $(19 \times 51) + 6 = 975$  bits. Run-length encoding.  $(63 \times 6)$  + 6 = 384 bits.

63 6-bit run lengths

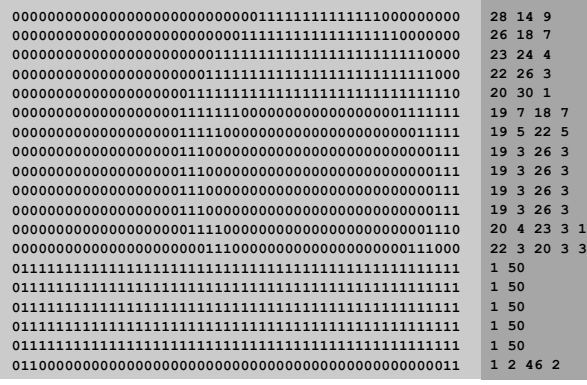

19-by-51 raster of letter 'q' lying on its side RLE

Natural Encoding

Natural encoding.  $(19 \times 51) + 6 = 975$  bits.

needed to encode number of characters per line

6

8

 **000000000000000000000000000011111111111111000000000 000000000000000000000000001111111111111111110000000 000000000000000000000001111111111111111111111110000 000000000000000000000011111111111111111111111111000 000000000000000000001111111111111111111111111111110 000000000000000000011111110000000000000000001111111 000000000000000000011111000000000000000000000011111 000000000000000000011100000000000000000000000000111 000000000000000000011100000000000000000000000000111 000000000000000000011100000000000000000000000000111 000000000000000000011100000000000000000000000000111 000000000000000000001111000000000000000000000001110 000000000000000000000011100000000000000000000111000 011111111111111111111111111111111111111111111111111 011111111111111111111111111111111111111111111111111 011111111111111111111111111111111111111111111111111 011111111111111111111111111111111111111111111111111 011111111111111111111111111111111111111111111111111 011000000000000000000000000000000000000000000000011**

19-by-51 raster of letter 'q' lying on its side

Run-Length Encoding

#### Run-length encoding (RLE).

- . Exploit long runs of repeated characters.
- ! Binary alphabet: runs alternate between 0 and 1; output counts.
- ! "File inflation" possible if runs are short.

#### Applications.

- . JPEG.
- ! ITU-T T4 fax machines. (black and white graphics)

# Fixed Length Coding

## Fixed length encoding.

- ! Use same number of bits for each symbol.
- . N symbols  $\Rightarrow$  [lg N] bits per symbol.

#### 7-bit ASCII encoding

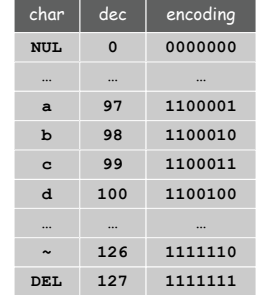

9

11

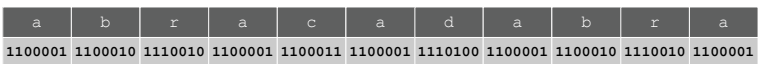

 $7 \times 11 = 77$  bits

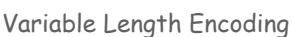

## Variable-length encoding. Use different number of bits to encode different characters.

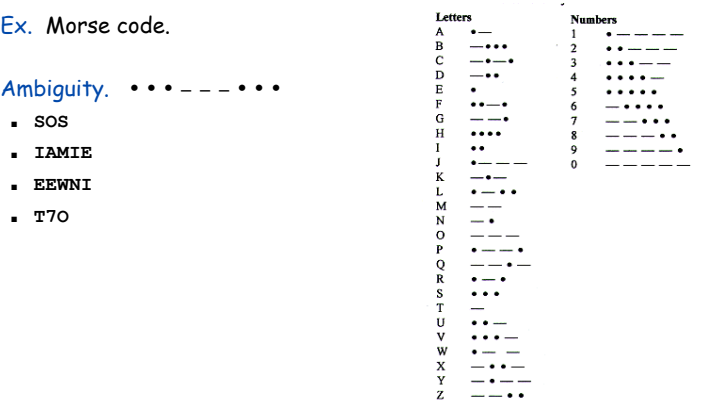

## Fixed length encoding.

- ! Use same number of bits for each symbol.
- . N symbols  $\Rightarrow$  [lg N] bits per symbol.

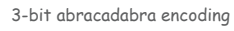

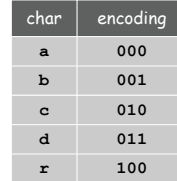

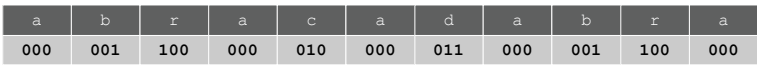

Fixed Length Coding

 $3 \times 11 = 33$  bits

Uniquely Decodable Codes

Variable-length encoding. Use different number of bits to encode different characters.

- Q. How do we avoid ambiguity?
- A1. Append special stop symbol to each codeword.

A2. Ensure no encoding is a prefix of another.

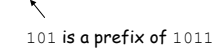

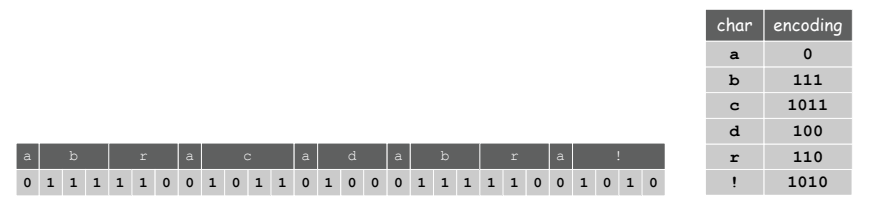

variable length coding: 28 bits

## ITU-T T4 Group 3 Fax

Group 3 fax. Transmit image comprised of up to 1728 pels per line, typically mostly white. picture element = black or white

RLE. Compute run-lengths of white and black pels.

Prefix-free code. Encode run-lengths using following prefix-free code.

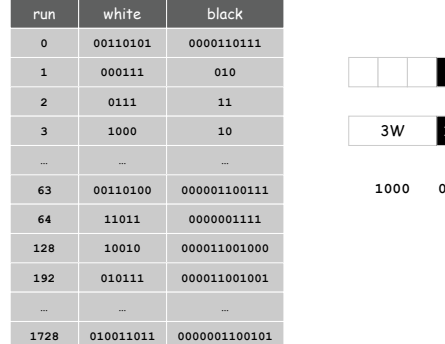

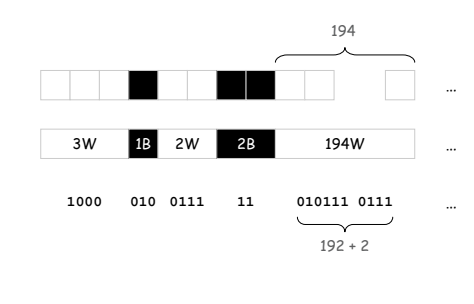

Prefix-Free Code: Encoding and Decoding

## How to represent? Use a binary trie.

- ! Symbols are stored in leaves.
- ! Encoding is path to leaf.

### Encoding.

- . Method 1: start at leaf; follow path up to the root, and print bits in reverse order.
- . Method 2: create ST of symbol-encoding pairs.

## Decoding.

- ! Start at root of tree.
- ! Go left if bit is 0; go right if 1.
- ! If leaf node, print symbol and return to root.

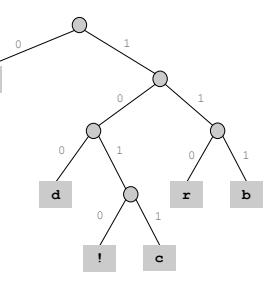

**a**

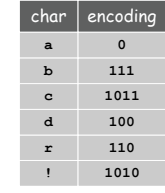

14

16

Prefix-Free Decoding Implementation

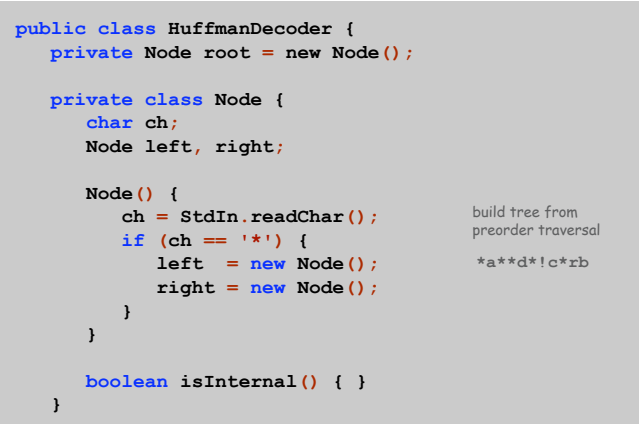

How to Transmit the Trie

#### How to transmit the trie?

- ! Send preorder traversal of trie.
	- we use  $*$  as sentinel for internal nodes
	- what if there is no sentinel?
- ! Send number of characters to decode.
- ! Send bits (packed 8 to the byte).

**\*a\*\*d\*!c\*rb 12 0111110010110100011111001010**

! If message is long, overhead of sending trie is small.

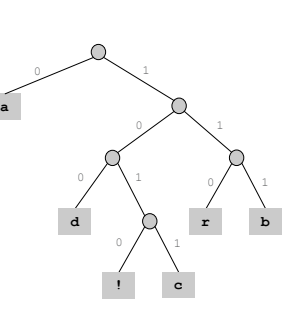

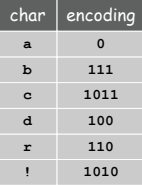

15

Prefix-Free Decoding Implementation

# Huffman Codes

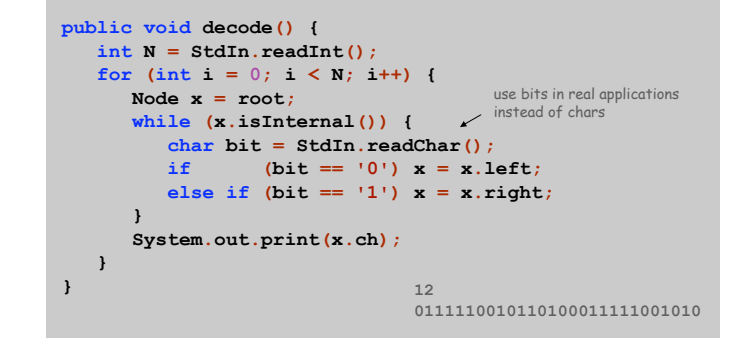

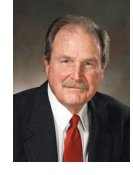

David Huffman

## Huffman Coding

# Q. How to create a good prefix-free code?

A. Huffman code. [David Huffman, 1950]

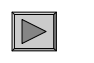

17

19

## To compute Huffman code:

- $\blacksquare$  Count frequencies  $p_s$  for each symbol s in message.
- . Start with a node corresponding to each symbol s with weight  $p_{s}$ .
- ! Repeat:
	- select two trees with min weight  $p_1$  and  $p_2$
	- merge into single tree with weight  $p_1 + p_2$

Applications. JPEG, MP3, MPEG, PKZIP, GZIP, ...

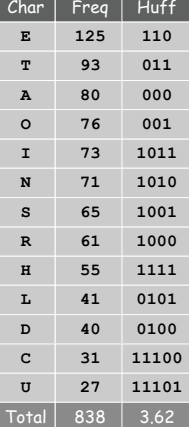

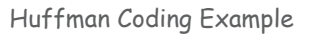

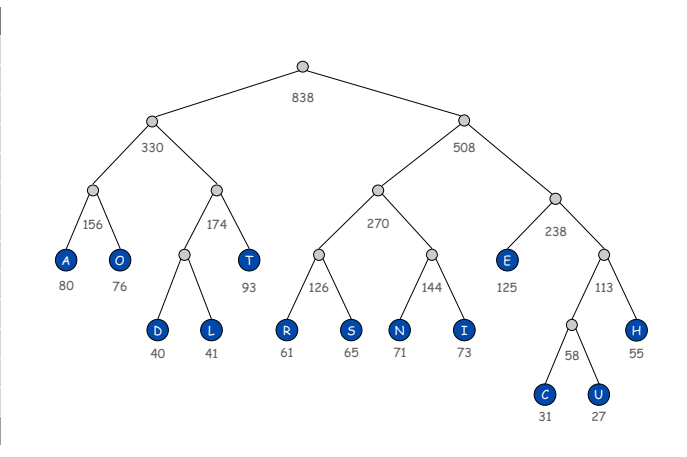

## Huffman Tree Construction

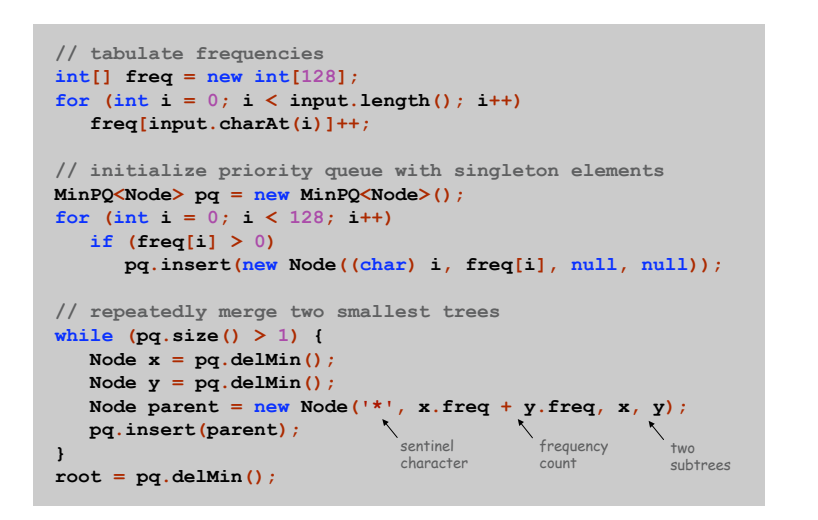

## Huffman Encoding

Theorem. [Huffman] Huffman coding is optimal prefix-free code. Corollary. "Greed is good." no prefix free code uses fewer bits

# Implementation.

- . Pass 1: tabulate symbol frequencies and build trie
- ! Pass 2: encode file by traversing trie or lookup table.

Running time. Use binary heap  $\Rightarrow$   $O(M + N \log N)$ .

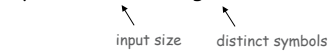

ITU-T T4 Group 3 Fax: Revisited

#### Group 3 fax. Transmit image comprised of up to 1728 pels per line.

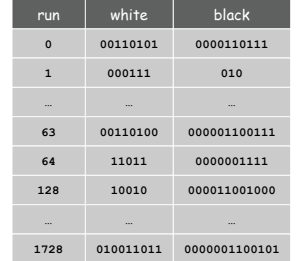

- Q. Why this prefix-free code?
- A. Huffman code based on frequency of each run-length over a large number of documents.

# Limits on Compression

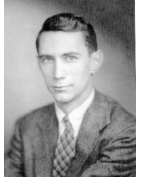

Claude Shannon

21

Theorem. Impossible to losslessly compress all files. Pf.

- ! Consider all 1,000 bit messages.
- . 2<sup>1000</sup> possible messages.
- . Only  $2^{999}$  +  $2^{998}$  +  $...$  + 1 can be encoded with  $\leq$  999 bits.
- Only 1 in 2499 can be encoded with  $\leq 500$  bits!

## A Difficult File To Compress

#### One million pseudo-random characters (a – p)

**fclkkacifobjofmkgdcoiicnfmcpcjfccabckjamolnihkbgobcjbngjiceeelpfgcjiihppenefllhglfemdemgahlbpi** ggmllmnefnhjelmgjncjcidlhkglhceninidmmgnobkeglpnadanfbecoonbiehglmpnhkkamdffpacjmgojmcaabpcjce<br>cplfbgamlidceklhfkkmioljdnoaagiheiapaimlcnlljniggpeanbmojgkcoogpmkmoifioeikefjidbadgdcepnhdpfj<br>aeeapdjeofklpdeghidbgcaiemajllhn npjbmlkapddhmepdnckeajebmeknmeejnmenbmnnfefdbhpmigbbjknjmobimamjjaaaffhlhiggaljbaijnebidpael<br>goghcihodnlhahllhhoojdfacnhadhgkfahmeaebccacgeojgikcoapknlomfignanedmajinlompjoaifiaejbcjcdibp<br>kofcbmjiobbpdhfilfajkhfmppcngdneei mfpoehfmkbpiaignphogbkelphobonmfghpdgmkfedkfkchceeldkcofaldinljjcgafimaanelmfkokcjekefkbmegcgj<br>ifjcpjpppnabldjoaafpbdafifgcoibbcmoffDbgigmngefpkmbhbghlbdjngenldhgnfbdlcmjdmoflhcogfjoldfjpaok<br>epndejmnbiealkaofifekdjkgedgdlg cnegmibjkajcdcpjcpgjminhhakihfgiiachfepffnilcooiciepoapmdjniimfbolchkibkbmhbkgconimkdchahcnhap<br>fdkiapikencegcjapkjkfljgdlmgncpbakhjidapbldcgeekkjaoihbnbigmhboengpmedliofgioofdcphelapijce<br>gcldcfodikalehbccpbbcfakkblmoobdmdg **laoeoggghoekamaibhjibefmoppbhfbhffapjnodlofeihmjahmeipejlfhloefgmjhjnlomapjakhhjpncomippeanbik** khekpcfgbgkmklipfbiikdkdcbolofhelipbkbjmjfoempccneaebklibmcaddlmjdcajpmhhaeedbbfpjafcndianlfcj<br>mmbfncpdcccodeldhmnbdjmeajmboclkggojghlohlbbgjkhkmclohkgjamfmcchkchmiadjgjhjehflcbklfifackbecg<br>joggpbkhlcmfhipflhmnmifpjmcoldbe gpcammj1joebpfmmbogfckgmomecdipmodbcempidfnloggpgbffoncajpncomalgoiikeolmigliikjkolgolfkdgiijjk<br>iooiokdihjbbofiooibakadjnedlodeeiijkliicnioimablfdpjiafcfineecbafaamheiipegegibioocmlmhjekfikf<br>effmddhoakllnifdhckmbonbchfhhcl balggfbajdamplphdgiimehglpikbipnkkecekhilchhhfaeafbbfdmcjojfhpponglkfdmhjpcieofcnjgkpibcbiblfp<br>njlejkcppbhopohdghljlcokhdoahfmlglbdkliajbmnkkfcoklhlelhjhoiginaimgcabofebmjdnbfhohk jphnklok<br>jpgbadakoecbkjcaebbanhnfhpnfkfbfp hllmemegncknmkkeoogilijmmkomllbkkabelmodcohdhppdakbelmlejdnmbfmcjdebefnjihnejmnogeeafldabjcgfo<br>aehldcmkbnbafpciefhlopicifadbppgmfngecjhefnkbjmliodhelhicnfoongngemddepchkokdjafegnpgledakmbcp<br>cmkckhbffeihpkajginfhdolfnlgnade

A Difficult File To Compress

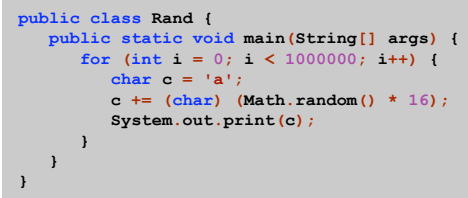

231 bytes, but its output is hard to compress (assume random seed is fixed)

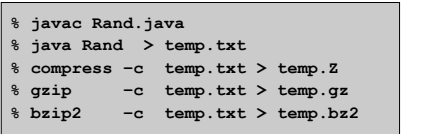

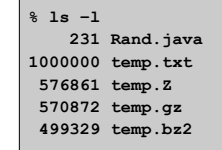

resulting file sizes (bytes)

27

Information Theory

28

30

#### Intrinsic difficulty of compression.

- . Short program generates large data file.
- ! Optimal compression algorithm has to discover program!
- ! Undecidable problem.
- Q. How do we know if our algorithm is doing well?
- A. Want lower bound on # bits required by any compression scheme.

Language Model

- Q. How compression algorithms work?
- A. Exploit statistical biases of input messages.
- ! White patches occur in typical images.
- . Word Princeton occurs more frequently than Yale.

#### Compression is all about probability.

- . Formulate probabilistic model to predict symbols.
	- simple: character counts, repeated strings
	- complex: models of a human face
- . Use model to encode message.
- . Use same model to decode message.

Ex. Order 0 Markov model: each symbol s generated independently at random, with fixed probability p(s).

## Entropy

Entropy. [Shannon, 1948]  $H(S) = -\sum_{s \in S} p(s) \log_2 p(s)$ 

- Information content of symbol s is proportional to -log<sub>2</sub> p(s).
- $\,$  . Weighted average of information content over all symbols.
- . Interface between coding and model.

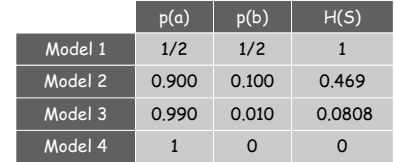

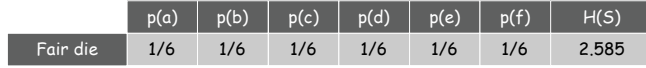

Entropy and Compression

Theorem. [Shannon, 1948] If data source is an order 0 Markov model, any compression scheme must use  $\geq$  H(S) bits per symbol on average.

- ! Cornerstone result of information theory.
- Ex: to transmit results of fair die, need  $\ge 2.58$  bits per roll.

Theorem. [Huffman, 1952] If data source is an order 0 Markov model, Huffman code uses  $\leq H(S) + 1$  bits per symbol on average.

- Q. Is there any hope of doing better than Huffman coding?
- A. Yes. Huffman wastes up to 1 bit per symbol.
	- if H(S) is close to 0, this matters
	- can do better with "arithmetic coding"
- A. Yes. Source may not be order 0 Markov model.

## Entropy of the English Language

Q. How much redundancy is in the English language?

"... randomising letters in the middle of words [has] little or no effect on the ability of skilled readers to understand the text. This is easy to denmtrasote. In a pubiltacion of New Scnieitst you could ramdinose all the letetrs, keipeng the first two and last two the same, and reibadailty would hadrly be aftcfeed. My ansaylis did not come to much beucase the thoery at the time was for shape and senqeuce retigcionon. Saberi's work sugsegts we may have some pofrweul palrlael prsooscers at work. The resaon for this is suerly that idnetiyfing coentnt by paarllel prseocsing speeds up regnicoiton. We only need the first and last two letetrs to spot chganes in meniang."

A. Quite a bit.

31

33

- Q. How much information is in each character of English language?
- Q. How can we measure it?

model = English text

35

37

- A. [Shannon's 1951 experiment]
- ! Asked subjects to predict next character given previous text.
- ! The number of guesses required for right answer:

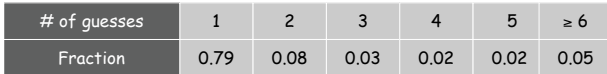

 $.$  Shannon's estimate = 0.6 - 1.3 bit/char.

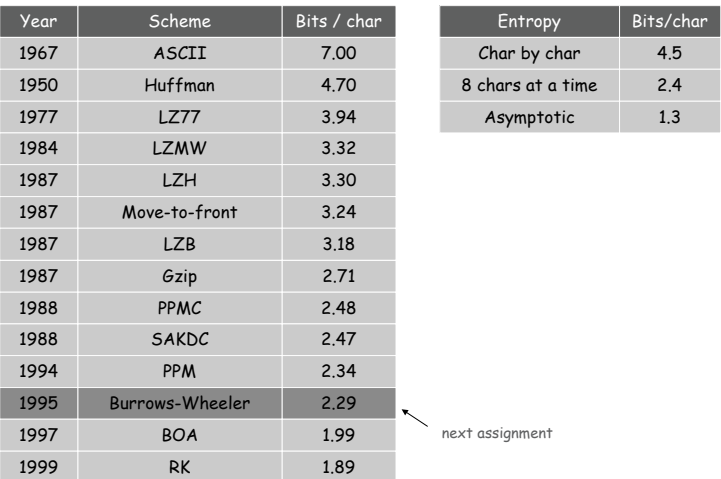

Statistical Methods

## Static model. Same model for all texts.

- ! Fast.
- ! Not optimal: different texts have different statistical properties.
- ! Ex: ASCII, Morse code.

Dynamic model. Generate model based on text.

- ! Preliminary pass needed to generate model.
- . Must transmit the model.
- . Ex: Huffman code.

Adaptive model. Progressively learn and update model as you read text.

- ! More accurate modeling produces better compression.
- . Decoding must start from beginning.
- $Ex: LZW.$

# Lempel-Ziv-Walsh

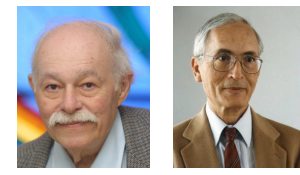

Abraham Lempel Jacob Ziv

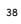

## LZW Algorithm

#### Lempel-Ziv-Welch. [variant of LZ78]

- . Create ST and associate an integer with each useful string.
- ! When input matches string in ST, output associated integer.

### Encoding.

- . Find longest string s in ST that is a prefix of remaining part of string to compress.
- ! Output integer associated with s.
- . Add  $s \cdot x$  to dictionary, where x is next char in string to compress.
- Ex. Dictionary: a, aa, ab, aba, abb, abaa, abaab, abaaa**,**
- . String to be compressed: abaababbb...
- $S = abaab, X = a$ .
- ! Output integer associated with s; insert abaaba into ST.

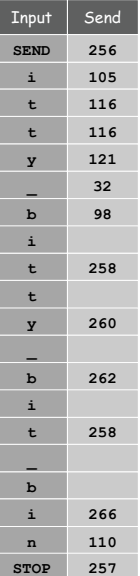

## LZW Example

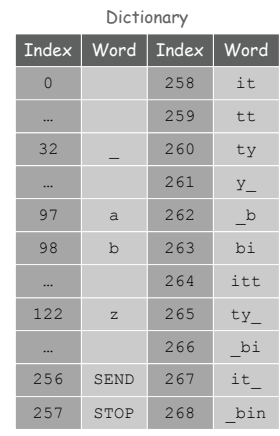

LZW Implementation

#### Implementation.

- ! Use trie to create symbol table on-the-fly.
- ! Note that prefix of every word is also in ST.

#### Encode.

- . Lookup string suffix in trie.
- ! Output ST index at bottom.
- . Add new node to bottom of trie.

#### Decode.

- . Lookup index in array
- . Output string
- ! Insert string + next letter.

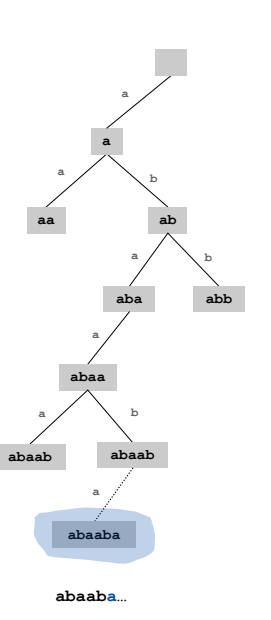

39

 $\triangleright$ 

41

LZW Encoder: Java Implementation

**public class LZWEncoder { public static void main(String[] args) { String text = StdIn.readAll(); StringST<Integer> st = new StringST<Integer>(); int i; for (i = 0; i < 256; i++) { String s = Character.toString((char) i); st.put(s, i); } while (text.length() > 0) {** longest prefix matchin real applications, encode integers in binary **String s = st.prefix(text); System.out.println(st.get(s)); int length = s.length(); if (length < text.length()) st.put(text.substring(0, length + 1), i++); text = text.substring(length);**  $\boldsymbol{\wedge}$ **}** not the most efficient way **} }**

LZW Decoder: Java Implementation

```
public class LZWDecoder {
    public static void main(String[] args) {
       ST<Integer, String> st = new ST<Integer, String>();
       int i;
       for (i = 0; i < 256; i++) {
          String s = Character.toString((char) i);
          st.put(i, s);
       }
       int code = StdIn.readInt();
       String prev = st.get(code);
       System.out.print(prev);
        while (!StdIn.isEmpty()) {
           code = StdIn.readInt();
          String s = st.get(code);
          if (i == code) s = prev + prev.charAt(0);
          System.out.print(s);
          st.put(i++, prev + s.charAt(0));
          prev = s;
      }
   }
}
                                                     special case, e.g., for
                                                      .<br>'ahahahahah
                                         in real applications,
integers will be encoded in binary
```
LZW Implementation Details

### What to do when ST gets too large?

- . Throw away and start over. GIF
- . Throw away when not effective. Unix compress

LZW in the Real World

#### Lempel-Ziv and friends.

- $LZ77$ .  $LZ77$  not patented  $\Rightarrow$  widely used in open source
- ! LZ78. LZW patent #4,558,302 expired in US on June 20, 2003
- $LZW$ . some versions copyrighted
- 
- ! Deflate = LZ77 variant + Huffman.

#### PNG: LZ77.

Winzip, gzip, jar: deflate. Unix compress: LZW. Pkzip: LZW + Shannon-Fano. GIF, TIFF, V.42bis modem: LZW. Google: zlib which is based on deflate.

never expands a file

Summary

#### Lossless compression.

43

45

- ! Simple approaches. [RLE]
- . Represent fixed length symbols with variable length codes. [Huffman]
- ! Represent variable length symbols with fixed length codes. [LZW]

Lossy compression. [not covered in this course]

- ! JPEG, MPEG, MP3.
- ! FFT, wavelets, fractals, SVD, …

Limits on compression. Shannon entropy.

Theoretical limits closely match what we can achieve in practice!